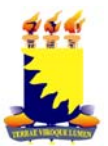

# UNIVERSIDADE ESTADUAL DA PARAÍBA - UEPB COMISSÃO PERMANENTE DO VESTIBULAR – COMVEST COORDENAÇÃO INSTITUCIONAL DE PROGRAMAS ESPECIAIS – CIPE EDITAL Nº 03/2010

A Universidade Estadual da Paraíba – UEPB, por meio da Comissão Permanente do Vestibular (COMVEST), considerando a legislação vigente, especialmente o decreto nº 5.622 de 19 de dezembro de 2005, a RESOLUÇÃO/UEPB/CONSUNI/25/2005 que cria cursos de graduação na modalidade Educação a Distância, aprovada pelo Conselho Universitário – CONSUNI – em 17 de maio de 2005, torna público que:

### **1 – DO PROCESSO SELETIVO**

1.1 O Processo Seletivo para preenchimento de vagas do Curso de Graduação em Administração Pública na modalidade de Ensino a Distância na UEPB, para ingresso no 2º período do ano de 2010, será aplicado exclusivamente em Campina Grande atendendo, simultaneamente, aos demais pólos do Estado da Paraíba e abrangerá os conhecimentos comuns às diversas formas de escolarização do ensino médio obedecendo às diretrizes deste Edital.

# **2 – DAS DISPOSIÇÕES PRELIMINARES**

2.1 O Processo seletivo específico que trata este Edital compreenderá uma única fase, constituída de prova objetiva e produção textual.

2.2 Podem concorrer às vagas ofertadas neste Processo Seletivo somente os candidatos que sejam portadores de certificado de conclusão do ensino médio (ou curso equivalente).

2.3 Serão oferecidas 500 vagas para o curso de Administração Pública à distância, conforme distribuição de vagas por pólos discriminadas abaixo:

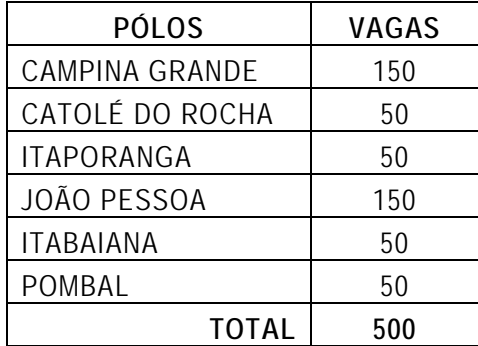

# **3 – DAS DISPOSIÇÕES GERAIS SOBRE A INSCRIÇÃO**

3.1 A inscrição do candidato implicará a aceitação total e incondicional das disposições, normas e instruções constantes neste Edital e na RESOLUÇÃO/UEPB/CONSUNI/25/2005.

3.2 As inscrições serão feitas exclusivamente mediante preenchimento de Formulário de Inscrição na página da SEAD/UEPB na internet (http://ead.uepb.edu.br).

3.3 Todas as informações prestadas pelo candidato, ao inscrever-se no Processo Seletivo, serão de sua inteira responsabilidade.

3.3.1 O candidato inscrito por outrem assume total responsabilidade pelas informações prestadas, arcando com as consequências de eventuais erros que seu representante venha a cometer ao preencher o Formulário de Inscrição.

3.4 Terá a sua inscrição cancelada e será automaticamente eliminado do concurso o candidato que usar dados de identificação de terceiros para realizar a sua inscrição.

3.5 A inscrição somente será homologada mediante confirmação, pela COMVEST, do pagamento efetuado.

3.6 É de inteira responsabilidade do candidato guardar o Comprovante de Pagamento.

3.6.1 O comprovante referido no item 3.6 é instrumento de comprovação do pagamento da inscrição, devendo ser apresentado no caso de não homologação por falta de pagamento.

3.7 O valor referente ao pagamento da taxa de inscrição não será devolvido em hipótese alguma.

3.8 No ato da inscrição o candidato deverá optar, obrigatoriamente, por um pólo de ensino no qual deverá freqüentar nos encontros presenciais do curso.

3.9 O candidato com necessidades especiais que precisar de condições diferenciadas para realizar as provas deverá entregar na sede da COMVEST (Rua Baraúnas, 351, 3º Andar, Bairro Universitário, Campina Grande-PB, CEP 58.429-500) ou enviar, via Sedex, um requerimento no período de 02 a 06 de agosto de 2010, no horário das 8h00 às 12h00 e das da 14h00 às 17h00, acompanhado de um atestado médico com a descrição de sua necessidade e especificando o tratamento diferenciado adequado.

3.9.1 A condição especial de que trata o item 3.9 será desconsiderada, caso o pedido do requerente não seja efetuado no período estabelecido.

3.9.2 Para os candidatos portadores de deficiência visual, as provas não serão em braile. Neste caso, o candidato será acompanhado por um fiscal especial (ledor).

3.10 Para efeito de inscrição serão considerados documentos de identificação:

- *a)* Carteiras expedidas pelas Secretarias de Segurança Pública;
- *b)* Carteiras expedidas pelos Comandos Militares, pelos Institutos de Identificação e pelos Corpos de Bombeiros Militares;
- *c)* Carteiras expedidas por órgãos fiscalizadores (ordens, conselhos, etc.);
- *d)* Passaporte;
- *e)* Carteira Nacional de Habilitação contendo foto;
- *f)* Carteiras funcionais expedidas por órgão público que, por lei federal, tenham validade como identidade.

### **4 – DA INSCRIÇÃO**

4.1 A inscrição deverá ser feita exclusivamente pela internet no período de 15 a 26 de julho de 2010 com data de vencimento até o dia 27 de julho de 2010, observando os seguintes procedimentos:

- *a)* Acessar a página da SEAD/UEPB na internet (http://ead.uepb.edu.br), na qual estarão disponíveis o Edital do Processo Seletivo, o anexo e o Formulário de Inscrição;
- *b)* Preencher integralmente o Formulário de Inscrição de acordo com as instruções constantes no mesmo;
- *c)* Enviar eletronicamente o Formulário de Inscrição, procedimento que irá gerar o Boleto Bancário;
- *d)* Efetuar o pagamento no valor de R\$ 70,00 (setenta reais), até o dia 27 de julho de 2010, data de vencimento do Boleto Bancário, observando o horário estabelecido pelo banco em postos de auto-atendimento ou via internet.

4.2 Somente serão admitidos pagamentos de inscrição no período referido na letra *(d)* do item 4.1.

4.3 A COMVEST não se responsabiliza pelo não recebimento de solicitação de inscrição via internet por motivos de ordem técnica dos computadores, falhas de comunicação, congestionamento das linhas de comunicação, bem como por outros fatores de ordem técnica que impossibilitem a transferência de dados.

# **5- DA ISENÇÃO DA TAXA DE INSCRIÇÃO**

5.1 Estarão isentos da taxa de inscrição do Processo Seletivo para preenchimento de vagas do Curso de Graduação em Administração Pública na modalidade de Ensino a Distância todos os candidatos que, comprovadamente, se enquadrem no que determina as Leis Estaduais de números 7.197 de 17 de dezembro de 2002, 7.716 de 28 de dezembro de 2004, 8.483 de 09 de janeiro de 2008 e os servidores da UEPB e seus dependentes, que estejam em conformidade com a RESOLUÇÃO/UEPB/CONSEPE/ 019/2007.

5.2 O candidato interessado em participar do processo de isenção do pagamento da taxa de inscrição deverá preencher e imprimir o requerimento de solicitação de isenção da taxa de inscrição disponível em arquivo no formato pdf na página da SEAD/UEPB na internet (http://ead.uepb.edu.br) e enviá-lo a COMVEST anexando os documentos comprobatórios descritos no item 5.3 no período de 08 a 18 de junho de 2010.

5.3 Os documentos que comprovem as informações declaradas pelo candidato no requerimento de solicitação da taxa de inscrição, deverão ser encaminhados para a COMVEST, via correio, por carta registrada, no endereço abaixo citado, com data máxima de postagem até o dia 18 de junho de 2010, devendo constar no envelope:

# **UNIVERSIDADE ESTADUAL DA PARAÍBA COMVEST – Comissão Permanente do Vestibular Rua Baraúnas, 351 - Bairro Universitário 58429-500 - Campina Grande-PB**

5.3.1 Os candidatos que postarem seus documentos depois do dia 18 de junho de 2010, serão excluídos do processo de isenção da taxa de inscrição.

5.4 A documentação necessária para efeito de comprovação da isenção da taxa de inscrição são as seguintes:

- 5.4.1 Para os candidatos que se enquadrem no que dispõe a Lei Estadual nº 7.197/02.
	- 5.4.1.1 O candidato que está cursando o Ensino Médio em Escola Pública: declaração em papel timbrado ou com carimbo identificador da unidade de ensino, assinada pelo Diretor Geral ou Adjunto, de ter cursado integralmente as duas primeiras séries do Ensino Médio em Escola Pública e comprovante de matrícula regular no 3º ano. Cópia da Carteira de Identidade (RG) e cópia do CPF.
	- 5.4.1.2 O candidato que já concluiu o Ensino Médio em Escola Pública: cópia autenticada do Histórico Escolar Completo. Cópia da Carteira de Identidade (RG) e cópia do CPF.
- 5.4.2 Para os candidatos que se enquadrem no que dispõe a Lei Estadual nº 7.716/04.
	- 5.4.2.1 Cópia da carteira de doador de sangue, expedida por órgão estadual competente. Cópia do documento que fizeram sistematicamente, doação de sangue, conforme o disposto na portaria nº 1.376, de 19 de novembro de 1993, do Ministério da Saúde e que tenham feito, no mínimo, três doações nos doze meses anteriores à publicação deste edital. Cópia da Carteira de Identidade (RG) e cópia do CPF.
- 5.4.3 Para candidatas que se enquadrem no que dispõe a Lei Estadual nº 8.483/08.
	- 5.4.3.1 Cópia da carteira de doadora regular de leite materno, constando as datas de doação. Cópia da Carteira de Identidade (RG) e cópia do CPF.
- 5.4.4 Para servidores da UEPB e seus dependentes.
	- 5.4.4.1 Cópia do contracheque do mês de maio/2010. Cópia do documento comprobatório de dependência. Cópia da Carteira de Identidade (RG) e cópia do CPF.

5.4 A listagem dos candidatos contemplados e não contemplados com a isenção da taxa será publicada oficialmente na página da COMVEST na internet (www.comvest.uepb.edu.br), no dia 07 de julho de 2010.

#### **6 – DA VALIDAÇÃO DA INSCRIÇÃO**

6.1 O candidato devidamente inscrito poderá acessar a página da COMVEST na internet (www.comvest.uepb.edu.br) e consultar sobre a validação de sua inscrição, a partir do dia 09 de agosto de 2010.

6.1.1 O candidato devidamente inscrito, cuja inscrição não estiver validada, deverá entregar cópia do Comprovante de Pagamento na COMVEST ou enviar, via fax (83-3315 3368), para que seja providenciada a validação.

6.2 A divulgação dos locais de realização das provas estará disponível na página da COMVEST na internet (www.comvest.uepb.edu.br) a partir do dia 18 de agosto de 2010.

### **7 – DA APLICAÇÃO E DA CORREÇÃO DAS PROVAS**

7.1 As provas serão aplicadas no dia 22 de agosto de 2010, das 13h30 às 17h30, com uma hora de acréscimo para o candidato portador de necessidades especiais que tenha feito solicitação conforme o item 3.9 deste Edital.

7.2 O candidato fará as provas em Campina Grande.

7.2.1 O candidato só poderá realizar as provas no local divulgado pela COMVEST.

7.3 O candidato que chegar após as 13h30 não terá acesso ao local de realização das provas e estará automaticamente eliminado do Processo Seletivo.

7.4 Para ter acesso à sala de provas, o candidato deverá apresentar o original do mesmo documento de identificação utilizado no ato de sua inscrição.

7.5 Caso o candidato esteja impossibilitado de apresentar, no dia de realização das provas, documento de identificação original, por motivo de perda, roubo ou furto, deverá ser apresentado documento que ateste o registro da ocorrência em órgão policial, caso em que será submetido à identificação especial, compreendendo coleta de assinaturas e de impressão digital em formulário próprio.

7.6 A identificação especial referida no item 7.5 será exigida, também, do candidato cujo documento de identificação apresente dúvidas relativas à fisionomia ou à assinatura do portador.

7.7 Não será aceita cópia de documento de identidade, ainda que autenticada, nem protocolo de documento.

7.8 O candidato receberá um Caderno de Provas e uma Folha de Respostas relativa às questões de múltipla escolha.

7.8.1 O Caderno de Provas conterá:

*a)* Tema para Produção Textual;

- *b)* 40 questões de múltipla escolha, assim distribuídas: 20 questões de Língua Portuguesa, 10 de Língua Estrangeira e 10 de Matemática.
- *c)* A prova objetiva abrangerá conteúdos programáticos constantes no anexo deste edital.

7.9 Durante a realização das provas, não será permitido ao candidato portar arma, telefone celular ou qualquer outro tipo de aparelho eletrônico, calculadora, câmera fotográfica, dicionário, apostila ou qualquer outro material didático do mesmo gênero, livro, boné, corretivo líquido, borracha e outros.

7.9.1 A COMVEST não se responsabilizará por perdas ou extravios de objetos durante a realização das provas.

7.10 Será proibido ao candidato portar lápis grafite (ou lapiseira), de modo que até mesmo os rascunhos de todas as provas deverão ser feitos com caneta esferográfica preta.

7.11 Terá suas provas anuladas e será automaticamente eliminado do Processo Seletivo o candidato que durante a sua realização:

*a)* For surpreendido fornecendo e/ou recebendo auxílio para a execução das provas;

- *b)* For surpreendido portando telefone celular, gravador, receptor, calculadora, câmera fotográfica, pager, notebook e/ou equipamento similar, ligado ou não;
- *c)* Atentar contra a disciplina ou desacatar a quem quer que esteja investido de autoridade para supervisionar, coordenar, fiscalizar ou orientar a aplicação das provas;

*d)* Recusar-se a entregar o material das provas ao término do tempo estabelecido;

*e)* Afastar-se da sala, a qualquer tempo, sem o acompanhamento de fiscal;

*f) A*usentar-se da sala, a qualquer tempo, portando a Folha de Respostas ou o Caderno de Provas;

*g)* Descumprir as instruções contidas no Caderno de Provas ou na Folha de Respostas;

- *h)* Perturbar, de qualquer modo, a ordem dos trabalhos;
- *i)* Utilizar ou tentar meios fraudulentos ou ilegais para obter aprovação própria ou de terceiros, em qualquer etapa do Processo Seletivo.

7.12 O candidato disporá de, no máximo, 4 (quatro) horas para responder a todas as questões do Caderno de Provas, preencher a Folha de Respostas e redigir, em caráter definitivo, a Produção Textual, exceção feita ao candidato com necessidade especial que atenda às disposições do item 3.10 deste Edital, para quem o tempo disponível será de 5 (cinco) horas.

7.12.2 Não haverá, por qualquer motivo, prorrogação do tempo previsto para a aplicação das provas.

7.12.3 O candidato deverá levar caneta esferográfica de cor preta para redigir, em caráter definitivo, a produção textual e preencher a Folha de Respostas.

7.13 O candidato que, por qualquer motivo, se ausentar do prédio onde estiver realizando as provas não mais terá acesso ao referido local.

7.14 Ao retirar-se definitivamente da sala de provas, o candidato deverá entregar ao fiscal a Folha de Respostas e o Caderno de Provas.

7.15 As questões de múltipla escolha considerarão domínio de conteúdo e interpretação adequada de situações apresentadas, e cada uma delas terá cinco opções de resposta, das quais pelo menos uma será correta.

7.16 O candidato terá inteira responsabilidade sobre sua Folha de Respostas e não deverá rasurála, dobrá-la, amassá-la ou danificá-la, pois esta será insubstituível.

7.16.1 Na Folha de Respostas, o candidato deverá marcar, exclusivamente, a opção que julgar correta para cada questão, seguindo as orientações ali contidas e usando caneta esferográfica preta.

7.16.2 Questão sem marcação ou com mais de uma marcação anulará a respectiva questão.

7.16.5 As Folhas de Respostas serão corrigidas por sistema eletrônico de computação, na COMVEST.

7.17 A Produção Textual avaliará a capacidade de o candidato organizar seu raciocínio e de expressar suas idéias de forma coerente e coesa, de acordo com o registro culto do português.

7.18 Só será corrigida a produção textual do candidato que:

- *a)* Não zerar as questões de múltipla escolha de nenhuma prova.
- *b)* Inserir-se no grupo constituído por um número de candidatos correspondente a, no máximo, 3 (três) vezes o total de vagas oferecidas para o pólo escolhido no ato de inscrição, considerando-se os primeiros classificados de acordo com a ordem decrescente do número de acertos obtidos nas questões de múltipla escolha.

7.18.1 Ocorrendo empate na última colocação dos classificados nas questões de múltipla escolha, do grupo citado na letra *(b)* do item 7.18, será corrigida a Produção Textual de todos os candidatos nessa condição.

7.19 As 40 (quarenta) questões de múltipla escolha totalizarão 1000 (mil) pontos, distribuídos igualmente entre cada questão.

7.20 A nota da Produção Textual valerá, no máximo, 10 (dez) pontos.

7.20.1 Será eliminado o candidato que obtiver nota **zero** em qualquer uma das provas.

7.21 A Nota Final (NF) do candidato será obtida pela média aritmética ponderada entre a Nota das Questões de múltipla escolha (NME), peso 4 e a Nota da Produção Textual (PT), peso 6.

7.22 Para efeito de apresentação dos resultados da nota final do candidato levar-se-á em conta o arredondamento para três casas decimais.

7.23 O conteúdo programático das provas objetivas encontra-se no **Anexo** deste Edital.

# **8 – DA SELEÇÃO E CLASSIFICAÇÃO**

8.1 O preenchimento das vagas, por pólo, dar-se-á através de processo classificatório, obedecendo à ordem decrescente da Nota Final dos candidatos.

8.2 Ocorrendo empate nas Notas Finais (NF) para a classificação entre candidatos de determinado pólo, terá preferência, sucessivamente, o candidato que:

*a)* Tiver obtido maior Nota na Produção Textual;

*b)* Tiver obtido maior número de acertos nas questões de Língua Portuguesa;

*c)* Tiver obtido maior número de acertos nas questões de Matemática;

*e)* Tiver obtido maior número de acertos nas questões de Língua Estrangeira;

*f)* Tiver maior idade.

# **9 – DA MATRÍCULA**

9.1 Serão matriculados no curso de graduação em Bacharelado em Administração Pública, os candidatos classificados portadores da escolaridade completa do ensino médio ou equivalente.

9.2 Será exigida cópia autenticada dos documentos:

*a)* Certificado de conclusão de ensino médio e do histórico escolar;

*b)* Documento de identidade;

*c)* Prova de quitação com o serviço militar (candidatos do sexo masculino);

*d)* Registro de nascimento ou certidão de casamento;

*e)* CPF;

*f)* Duas fotos 3x4 recentes.

9.3 A matrícula será realizada nos dias 08, 09 e 10 de setembro de 2010 na Pró-Reitoria de Ensino de Graduação – PROEG.

9.3.1 Reserva-se o dia 14 de setembro de 2010 a matrícula dos retardatários.

9.3.2 Os candidatos classificados e matriculados não poderão solicitar mudança de pólo.

9.3.3 Não será permitida a matrícula condicional.

9.3.4 Não será permitido o trancamento de matrícula.

9.3.5 Perderá a classificação e o direito à matrícula o candidato que não realizá-la no prazo fixado.

# **10 – DAS DISPOSIÇÕES FINAIS**

10.1 O candidato tem ciência de que, o sistema do curso é semipresencial, com atividades obrigatórias em encontros presenciais previamente agendados, pelo menos uma vez por semana, inclusive aos sábados, a serem desenvolvidas no pólo onde o aluno esteja vinculado.

10.1.1 As aulas presenciais corresponderão no mínimo a 30% do total da carga horária, podendo este percentual ser superior de acordo com decisão da coordenação do curso.

10.2 O candidato tem ciência de que será vedada a transferência do curso a distância para qualquer curso presencial.

10.3 Em hipótese alguma, ocorrerá devolução de qualquer taxa recolhida.

10.4 Em nenhuma hipótese será concedido ao candidato revisão, vistas de provas ou fotocópia de Folhas de Respostas ou do Caderno de Provas, ficando vedada, também, a devolução do Caderno de Provas.

10.5 As Folhas de Respostas e o Caderno de Provas ficarão arquivados por 60 (sessenta) dias consecutivos, contados a partir da divulgação da lista dos candidatos aprovados no Processo Seletivo.

10.6 Os Gabaritos Oficiais das questões de múltipla escolha serão divulgados na página da COMVEST na internet (www.comvest.uepb.edu.br), duas horas após o término da aplicação das provas.

10.7 O candidato que desejar interpor recurso contra a COMVEST, em relação ao Gabarito Oficial das questões de Múltipla Escolha, poderá fazê-lo até o dia 24 de agosto de 2010 até as 17h00.

10.8 Em hipótese alguma será aceita revisão de recurso.

10.9 Se houver alteração de resposta do Gabarito Oficial, esta valerá para todos os candidatos, independentemente de terem recorrido.

10.10 Na hipótese de alguma questão de múltipla escolha vier a ser anulada, o seu valor em pontos será contabilizado em favor de todos os candidatos.

10.11 Não serão aceitos recursos relativos a preenchimento incompleto, equivocado ou incorreto da Folha de Respostas.

10.12 Nas situações que se fizerem necessárias, a COMVEST poderá, a qualquer momento, durante a aplicação do Processo Seletivo, solicitar à autoridade competente a identificação datiloscópica e/ou fazer uma vistoria rigorosa em candidatos.

10.13 Será eliminado do Processo Seletivo, a qualquer tempo, o candidato que utilizar de meios fraudulentos por ocasião da inscrição ou da matrícula.

10.14 O resultado final do Processo Seletivo será divulgado na página da COMVEST na internet (www.comvest.uepb.edu.br) no dia 31 de agosto de 2010.

10.15 Os casos omissos e as situações não previstas neste Edital serão analisados pela COMVEST e encaminhados, quando necessário, ao CONSEPE.

10.16 Este Edital entra em vigor a partir da data de sua publicação, sendo válido apenas para o Processo Seletivo do Programa de Graduação em Administração Pública, na modalidade de Ensino a Distância/UEPB.

Revogadas as disposições em contrário.

Campina Grande, 08 de junho de 2010.

IVAN BARROS SANTOS Presidente da COMVEST